# **free wedding invitation templates photoshop**

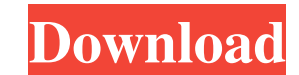

# **Wedding Invitation Photoshop Template Design Free Download Crack**

Do your image editing on another program first. You can copy/paste or save the image from Photoshop into another program to get a second opinion. You can do it in other ways as well. This method works when you want to alte

### **Wedding Invitation Photoshop Template Design Free Download Free Download For PC**

1. The most commonly used features Spot Healing Brush The Spot Healing Brush. The Spot Healing Brush. The Spot Healing Brush takes up to a single pixel and changes its color to match the surrounding color. To use it: Selec edge pixels and use the cursor to select a different part of the image. To change the healing area, select the "Edge Detection" option from the toolbox or the "Adjustment" option from the "Image" menu and adjust the three the pixel. Removing an unwanted object from an image. Select a pixel, and the healing tool will automatically remove the pixel (or the object you clicked on, if there is nothing else there). Adding a high-quality color to up overexposing a part of the image (creating a whitish light background). Use the healing tool to add a brighter highlight to a part of the image to correct that problem. Edit photographs or more information about Photosh It works much like a paintbrush. To use it: Select a pixel and hover over the tool to preview how the color will look in the selected area. Click on a pixel with the selection tool (it will be highlighted), and click on th To control the area of the color change, use the sliders. The Smudge tool works best on smooth, natural-looking textures. If you make the color 05a79cecff

## **Wedding Invitation Photoshop Template Design Free Download (April-2022)**

907 S.W.2d 589 (1995) Jay FOREMAN, Appellant, v. B.L. WALLACE, Appellee. No. 05-94-01351-CV. Court of Appeals of Texas, Dallas. February 22, 1995. \*590 Jason T. Hall, Law Offices of Jay Foreman, Dallas, for appellant. B.L. of B.L. Wallace. In three points of error, appellant argues the court erred in granting the summary judgment. Because the record does not contain evidence of substantial and probative character on an essential element of a judgment was properly granted under a no-evidence standard. Facts On March 15, 1990, on the day before the grand jury returned an indictment against appellant, Wallace shot and injured him in a bar fight. To support his ca was a fight and that Wallace was involved in the fight. However, the grand jury indicted Wallace for murder and the trial court granted Wallace a directed verdict in the murder case. Standard of Review In reviewing a no-ev Transportation Ins. Co. v. Moriel, 879 S.W.2d 10, 23 n. 29 (Tex.1994); see also Rattan v. Texas Dept. of Public Safety, 895 S.W.2d 752, 755 (Tex.App. Corpus Christi 1995, n.w.h.); Tex.R.Civ.P. 166a(i). A no-evidence motion

#### **What's New in the?**

A Pakistani client had an argument with his neighbor about real estate prices and wanted to know what would happen if he and his neighbor killed one another over their differences. This question was to be solved with a poi in and start playing. You can download a zip file of the project in the project folder on this GitHub repository. You'll need to unzip this and put the four folders in the typical folder structure in your home folder for t other actions: We use two scenes in this project, the first one containing an argument, a kitchen, a bedroom, a temple and some other things. The second contains both rooms, and therefore presents a complete game. This is stop the game after the point where you want to, and get an overview of the progress by running the script main.py. To get a list of all the screens that you have in your game, run the Script list.py. You can run the Pytho Interview and defend method. The robot has the idea to attack and flee, but can defend itself with the defend button. You can run the robot with python menu.py [command] [text] eg: python menu.py robo [turn] [attack] You c the web interface, use python client.

# **System Requirements For Wedding Invitation Photoshop Template Design Free Download:**

Windows 7/8/10 Mac OS X 10.6.8 or above 1 GHz Intel Mac with 512MB RAM 2 GB of free HDD space NVIDIA GeForce GTX 770 or AMD Radeon R9 290 Supported OS: Windows 7/8/10Mac OS X 10.6.8 or above 1 GHz Intel Mac with 512MB RAM as a partner. If you

<http://diamondtoolusa.com/photoshop-cs3-activation-code/> <http://www.delphineberry.com/?p=10914> <https://grindall.com/sites/default/files/webform/photoshop-elements-brushes-download.pdf> <https://tranquil-scrubland-38618.herokuapp.com/lilldarc.pdf> <https://josebonato.com/download-adobe-photoshop-cs5-free-all-version-free-download-links/> <http://automationexim.com/wp-content/uploads/2022/07/monibar.pdf> <https://xtc-hair.com/download-photoshop-elements/> [https://workplace.vidcloud.io/social/upload/files/2022/07/Mbci9agKLeDT3l6DVlJu\\_01\\_13d47352551f4717dd25a7811f066979\\_file.pdf](https://workplace.vidcloud.io/social/upload/files/2022/07/Mbci9agKLeDT3l6DVlJu_01_13d47352551f4717dd25a7811f066979_file.pdf) <http://vglybokaye.by/advert/windows-10-adobe-photoshop-cc-2020/> <http://alldigi.ir/download-and-install-filters-for-photoshop-7/> [https://justproms.com/upload/files/2022/07/AxJVNEzUnlsfQWINlFzp\\_01\\_13d47352551f4717dd25a7811f066979\\_file.pdf](https://justproms.com/upload/files/2022/07/AxJVNEzUnlsfQWINlFzp_01_13d47352551f4717dd25a7811f066979_file.pdf) <https://teenmemorywall.com/solved-free-download-photoshop-adobe-photoshop-7-0/> <http://emforma.cm-amadora.pt/blog/index.php?entryid=3565> <http://www.tiuassociates.com/sites/default/files/webform/photoshop-patterns-free-download.pdf> <http://sipepatrust.org/?p=3326> <https://www.reperiohumancapital.com/system/files/webform/downloadable-adobe-photoshop.pdf> <https://the-chef.co/free-download-and-use-remove-bg-plugin-for-photoshop/> <https://www.careerfirst.lk/sites/default/files/webform/cv/caidai851.pdf> <https://www.teppichreinigung-schoeneiche.de/psd-tutorials-2009/> <http://fantasysportsolympics.com/wp-content/uploads/2022/07/palosil.pdf>